### **File Handling in PHP**

#### **Opening and Closing Files**

Files are opened in PHP using the **fopen** command. The command has two parameters.

- File to be opened
- mode in which to open the file.

Syntax

\$filehandle=fopen(filename, mode [ use\_include\_path [, zcontext] ] )

Where *filename* is the name of the file to be opened, *mode* indicates how to open the file,

*use\_include\_path* may be set to 1 or TRUE to specify path to be searched for the file, *zcontext* holds an optional file context.

#### **File Modes**

The following table shows the different modes the file may be opened in.

#### **Mode Description**

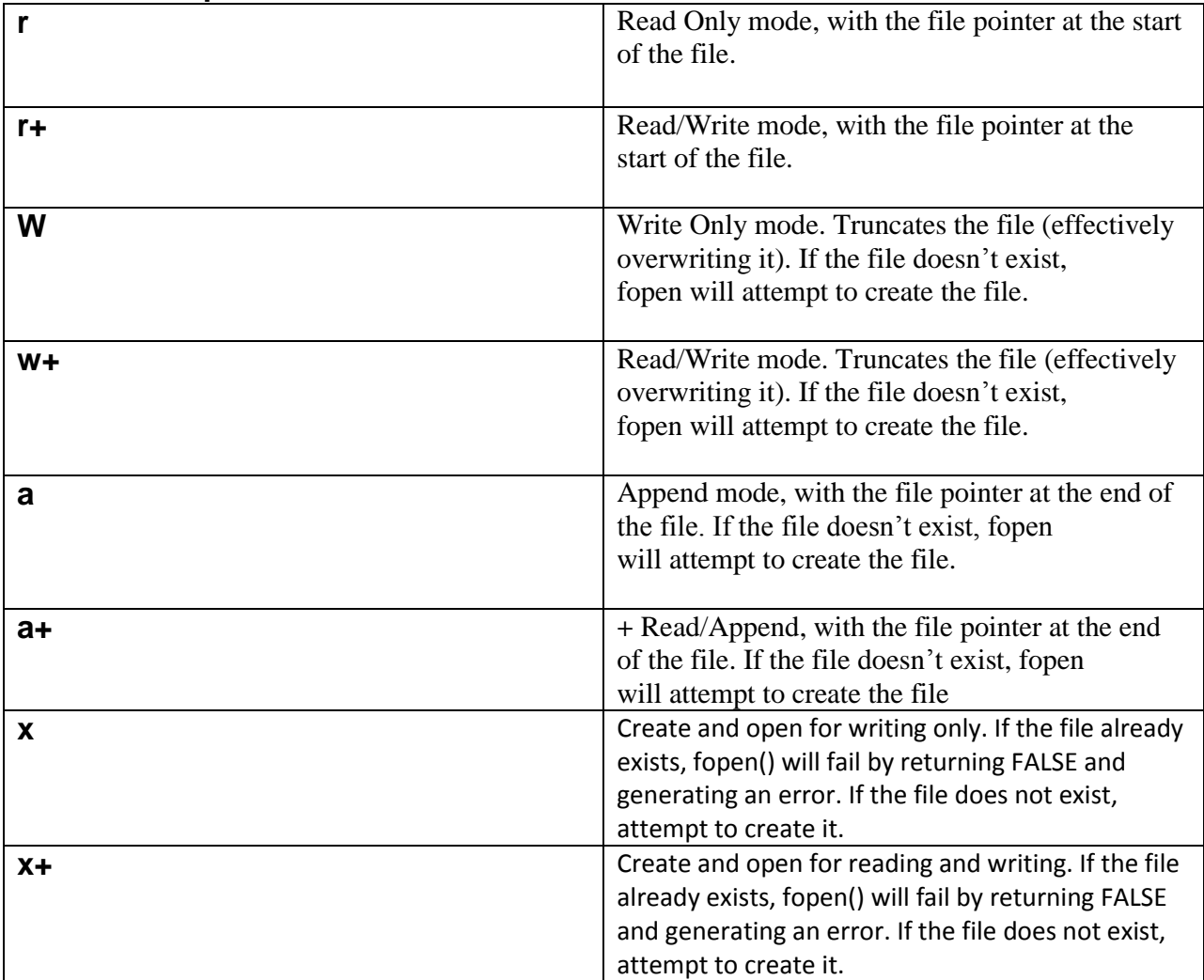

**Note:** The *mode* may also contain the letter 'b'. This is useful only on systems which differentiate between binary and text files (i.e.Windows. It's useless on Unix/Linux). If not needed, it will be ignored.

First create a data.txt file by opening a notepad and type the following

This Is My Data file

You can read the content of this file by the following php coding <?php \$handle=fopen("data.txt","r"); . . . ?>

If the open operation fails , fopen returns FALSE.

<html> <head>  $\langle$ title>opening a file $\langle$ title> </head> <body>  $\langle h1 \rangle$  opening a file in php using fopen() $\langle h1 \rangle$  $\langle$ ?php \$handle=fopen("data.txt","r"); if(\$handle) { echo "File opened ok."; } ?> </body> </html>

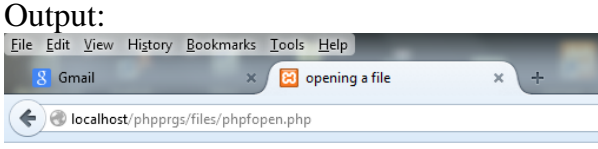

#### opening a file in php using fopen()

File opened ok.

Using feof for looping over all the lines in file

When there are multiple lines in a file, we would like to read all the lines, i.e till the end of the file. There is function called feof() which do this . it checks whether reading has reached end of the file and returns true if it reached.

fgets() function is used to get a string of text from a file; syntax is

```
fgets (handle [, length])
```
example

```
\langle?php
$handle=fopen("data.txt","r");
while (!feof($handle))
{
$x=fgets($handle);
.
.
}
.
.
?>
```
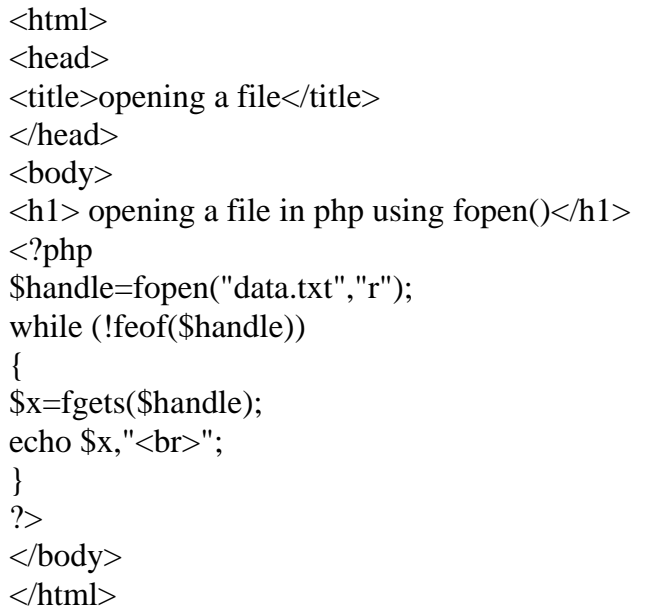

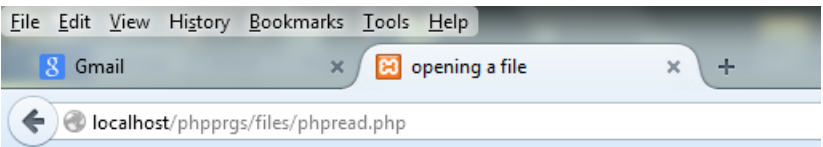

# opening a file in php using fopen()

This  $Is$ My Data file

# Closing a file

The file can be closed with the command

fclose(\$filehandle);

This frees up the resources connected with that file.

# Reading from a file character by character with fgetc()

Syntax fgetc(\$filehandle);

```
This function returns the character read. 
To read an individual character from file.txt :
<?php
$handle=fopen("file.txt","r");
$char=fgetc($handle)
.
..
}
?>
```
To loop over all the characters in the file, you can put the preceding statement in the condition of a while loop- when fgetc returns FALSE, there are no more characters to read:

```
<?php
$handle=fopen("file.txt","r");
while($char=fgetc($handle))
{
.
..
}
?>
```
And you can echo each character as you read:

```
\langle?php
$handle=fopen("data.txt","r");
while($char=fgetc($handle))
{
echo "$char";
}
?>
```
When a newline character is read from the file it is simply sent to the browser, which doesn't display newline characters and do nothing. You have to convert them to  $\langle$ br $\rangle$  element instead. In the above program the '\n' is not replaced. So you can see the effect in the output.

```
File Edit View History Bookmarks Tools Help
      8^{\circ}Sign in - Google Accounts
                                              El http://k
    localhost/phpprgs/files/char_read_file.php
  This Is My Data file
In replacing the '\n' with \text{>} as below you can see the difference.
<?php
$handle=fopen("data.txt","r");
while($char=fgetc($handle))
{
if(\text{Schar}=="\n\mid n"){
\text{Schar}="br>= "br>";}
echo "$char";
}
fclose($handle);
?>
```
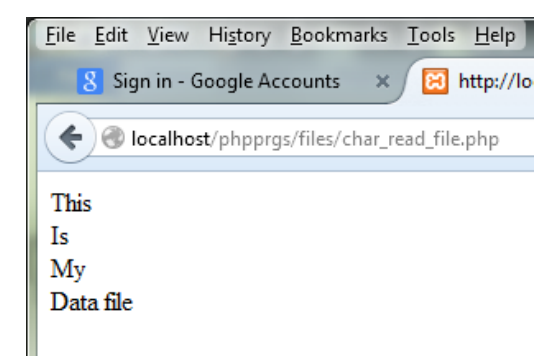

### Reading the whole file at once with file\_get\_contents

You can read the entire contents of the file with the file\_get\_contents function: Syntax file\_get\_contents(filename [, use\_include\_path [, context [, offset [, maxlen]]]])

**filename** is the name of the file on which operation is carried over **use\_include\_path** is set to TRUE if you want to search PHP"s include path **context** is a context for the operation **offset** is the offset into the file at which to start reading **maxlen** is the maximum length of data to read.

In the below example the entire content of a file is read into a variable \$text at once:  $\langle$ ?php

```
$text=file_get_contents("data.txt");
.
```
. ?> The code to convert all newlines to  $\langle$ br $\rangle$  is str\_replace.

```
<?php
$text=file_get_contents("data.txt");
$text1=str\_replace("n", "<br/>stext),echo $text1;
?>
```
#### **Output**

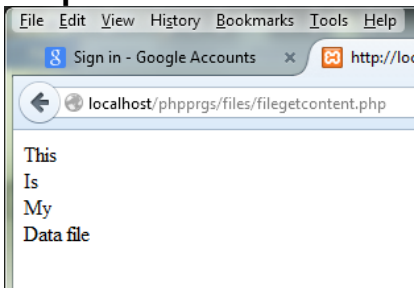

# **Reading a file into an array with file**

You can use the file function to read a file into an array all at once. Each line becomes an element in the array. Syntax file (filename [, use\_include\_path [, context]])

**filename** is the name of the file on which operation is carried over **use\_include\_path** is set to TRUE if you want to search PHP"s include path **context** is a context for the operation

```
In the below example the entire content of a file is read into an array $array1 at once:
\langle?php
$array1=file("data.txt");
.
.
}
?>
```
After which you can read the data in array as usual using foreach statement as below:

```
<?php
$array1=file("data.txt");
foreach($array1 as $line)
{
echo $line, "<br>";
}
?>
```
#### Checking a file existence:

You can check whether a file exists or not by using file\_exists command **Syntax** 

```
file_exists(filename)
<?php
if(file_exists("data.txt"))
{
$array1=file("data.txt");
foreach($array1 as $line)
{
echo $line, "<br>";
}
else
echo "file doesnot exists";
?>
```
# Getting the size of the file

The file size can be received using filesize function **Syntax** filesize(filename)

### Deleting a file

You can delete a file using unlink function **Syntax** unlink(filename [,context])

### writing to a file with fwrite

syntax fwrite(handle, string [, length])

<?php

\$handle=fopen("data1.txt","w"); \$text="here\n is \n the \ntext"; fwrite(\$handle,\$text);

?>

### Appending to a file with fwrite

By changing the file mode to "a" we can append the existing data file as follows

<?php \$handle=fopen("data1.txt","a");  $//$text="there\n is \n the \n \n the \n "text":\n$ \$text1="this is appending"; fwrite(\$handle,\$text1);

?>